## Создание презентации в формате Perl6 Pod

## Алексндр Загацкий

<span id="page-0-0"></span>2 июля 2010

Пожелания к способу создания презентации:

- в любом текстовом редакторе
- векторные рисунки
- экспорт в pdf

Пожелания к способу создания презентации:

- в любом текстовом редакторе
- векторные рисунки
- экспорт в pdf
- не тратить время на изучение

Пожелания к способу создания презентации:

- в любом текстовом редакторе
- векторные рисунки
- экспорт в pdf
- не тратить время на изучение

Perl6 Pod : Latex + beamer

Получилось:

- все требования удовлетворены
- $\bullet$  + возможность ввода формул

$$
\Gamma_0 S_0 (1 - \alpha)^2 = k_d \alpha^2 \quad \Rightarrow \quad \left(\frac{1 - \alpha}{\alpha}\right)^2 = \frac{k_d}{\Gamma_0 S_0}
$$

## Простой способ поддержки нового формата

Для генерации tex необходим b<форматтер>.

```
\overline{\phantom{a}}package Perl6::Pod::Slide;
```

```
2 use Perl6::Pod::To;
```

```
use base 'Perl6::Pod::To';
```
 $\Box$ Оддержка  $=$ **Pause**:

```
\overline{\phantom{a}}1 sub export_block_Pause {
    my $self = shift;
 3 my $el = shift;
 4 return join "\n", ( '\pause', @_ );
 5 }
\begin{pmatrix} 1 & 1 & 1 \\ 1 & 1 & 1 \\ 1 & 1 & 1 \end{pmatrix}
```
 $\begin{pmatrix} 1 & 0 & 0 \\ 0 & 0 & 0 \\ 0 & 0 & 0 \\ 0 & 0 & 0 \\ 0 & 0 & 0 \\ 0 & 0 & 0 \\ 0 & 0 & 0 \\ 0 & 0 & 0 \\ 0 & 0 & 0 \\ 0 & 0 & 0 \\ 0 & 0 & 0 \\ 0 & 0 & 0 & 0 \\ 0 & 0 & 0 & 0 \\ 0 & 0 & 0 & 0 \\ 0 & 0 & 0 & 0 & 0 \\ 0 & 0 & 0 & 0 & 0 \\ 0 & 0 & 0 & 0 & 0 \\ 0 & 0 & 0 & 0 & 0 & 0 \\ 0 & 0 & 0 & 0 & 0 &$ 

преобразуется в :

\pause

Начало презентации:

- =for DESCRIPTION :title('Perl6 Pod:How it made')
- = :author('Aliaksandr Zahatski') :pubdate('2 jul 2010')

Преобразовние в Latex:

```
\overline{a} \overline{a} \overline{1 % maked by p5-Perl6-Pod-Slide
   \frac{2}{3}\documentclass{beamer}
   4 \useinnertheme{umbcboxes}
   5 \setbeamercolor{umbcboxes}{bg=violet!12,fg=black}
  6
   7 \usetheme{umbc4}
  8 \setbeamertemplate{blocks}[rounded][shadow=true]
  9 \useoutertheme[footline=authortitle]{miniframes}
 10 \usetheme[height=7mm]{Rochester}
 11 %\useoutertheme{umbcfootline}
 12 \usepackage{listings}
 13
 14 \usepackage[T2A]{fontenc}
 15 \usepackage[utf8]{inputenc}
 16 \setbeamertemplate{items}[ball]
 17 \setbeamertemplate{navigation symbols}{}
 18
 19 % insert for eps
 20 \ifx\pdftexversion\undefined
 21 \usepackage[dvips]{graphicx}
 22 \angle 22
```
[Создание презентации в формате Perl6 Pod](#page-0-0) Алексндр Загацкий Алексндр Загацкий

Преобразовние в Latex (продолжение):

```
\overline{\phantom{a}}\leq2 \usepackage{graphicx}
 3 \DeclareGraphicsRule{*}{mps}{*}{}
 4 \overline{f}5 ...
 6
 7 \title{How it made Perl6 Pod}
 8 \author{Aliaksandr Zahatski }
 9 \date{2 jul 2010}
 10 \begin{document}
 11 %--- the titlepage frame ----12 \begin{frame}[plain]
 13 \titlepage
 14 \end{frame}
\begin{pmatrix} 1 & 1 & 1 \\ 1 & 1 & 1 \\ 1 & 1 & 1 \end{pmatrix}
```
Перечисляемые списки:

=item руководства для конечных пользователей =item Wiki, CMS ...

=item Элементы сруктуры документа (списки, таблицы, уровни

Перечисляемые списки:

=item руководства для конечных пользователей =item Wiki, CMS ...

=item Элементы сруктуры документа (списки, таблицы, уровни

- руководства для конечных пользователей
- Wiki, CMS ...
- Элементы сруктуры документа

Нумерованные списки и атрибут :pause:

=for item :numbered Списки =for item :numbered :pause Таблицы =for item :numbered Уровни заголовков

Нумерованные списки и атрибут :pause:

=for item :numbered Списки =for item :numbered :pause Таблины =for item :numbered Уровни заголовков

- 1 Списки
- 2 Таблицы

Нумерованные списки и атрибут :pause:

=for item :numbered Списки =for item :numbered :pause Таблины =for item :numbered Уровни заголовков

- 1 Списки
- 2 Таблицы
- 3 Уровни заголовков

Для вставки кода LaTex:

```
=for Latex
\addCode{src/formatter.pl}{Perl}
```
Результат:

 $\overline{\phantom{a}}$ 1 package Perl6::Pod::Slide; 2 use Perl6::Pod::To; 3 use base 'Perl6::Pod::To';  $\begin{pmatrix} 1 & 1 & 1 \\ 1 & 1 & 1 \\ 1 & 1 & 1 \end{pmatrix}$ 

```
=for DESCRIPTION :title('Ведение технической
документации в Perl6 Pod')
=:author('Алексндр Загацкий') :pubdate('2 июля 2010')
```

```
=config Image :width('2in')
```

```
=begin Slide :title('Как средство отладки кода')
Инженеры осуществляют ввод данных в PDP-1 с перфоленты
отпечатанной на Flexowriter.
=for Image :width('2.5in')
img/pdp1_a.jpg
=end Slide
```
Инженеры осуществляют ввод данных в PDP-1 с перфоленты отпечатанной на Flexowriter.

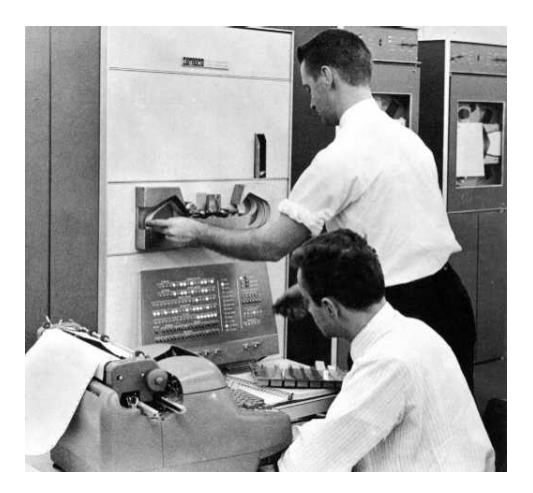

Экспорт в Tex:

pod6slide < tech\_docs.pod > tech\_docs.tex

Конвертация в Pdf:

pdflatex tech\_docs.tex

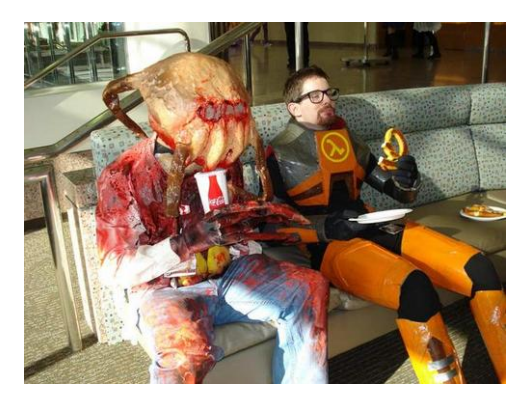

Perl6-Pod-Slide

http://search.cpan.org/dist/Perl6-Pod-Slide/

- S26 Documentation http://perlcabal.org/syn/S26.html
- home page, mail http://zag.ru, zag(at)cpan.org